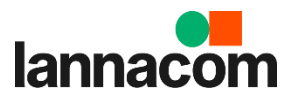

## **Lannacom Workshops**

## Agenda: "Microsoft 365" สำหรับอาจารย์ รูปแบบ online (รอบเช้า) 22/9/66

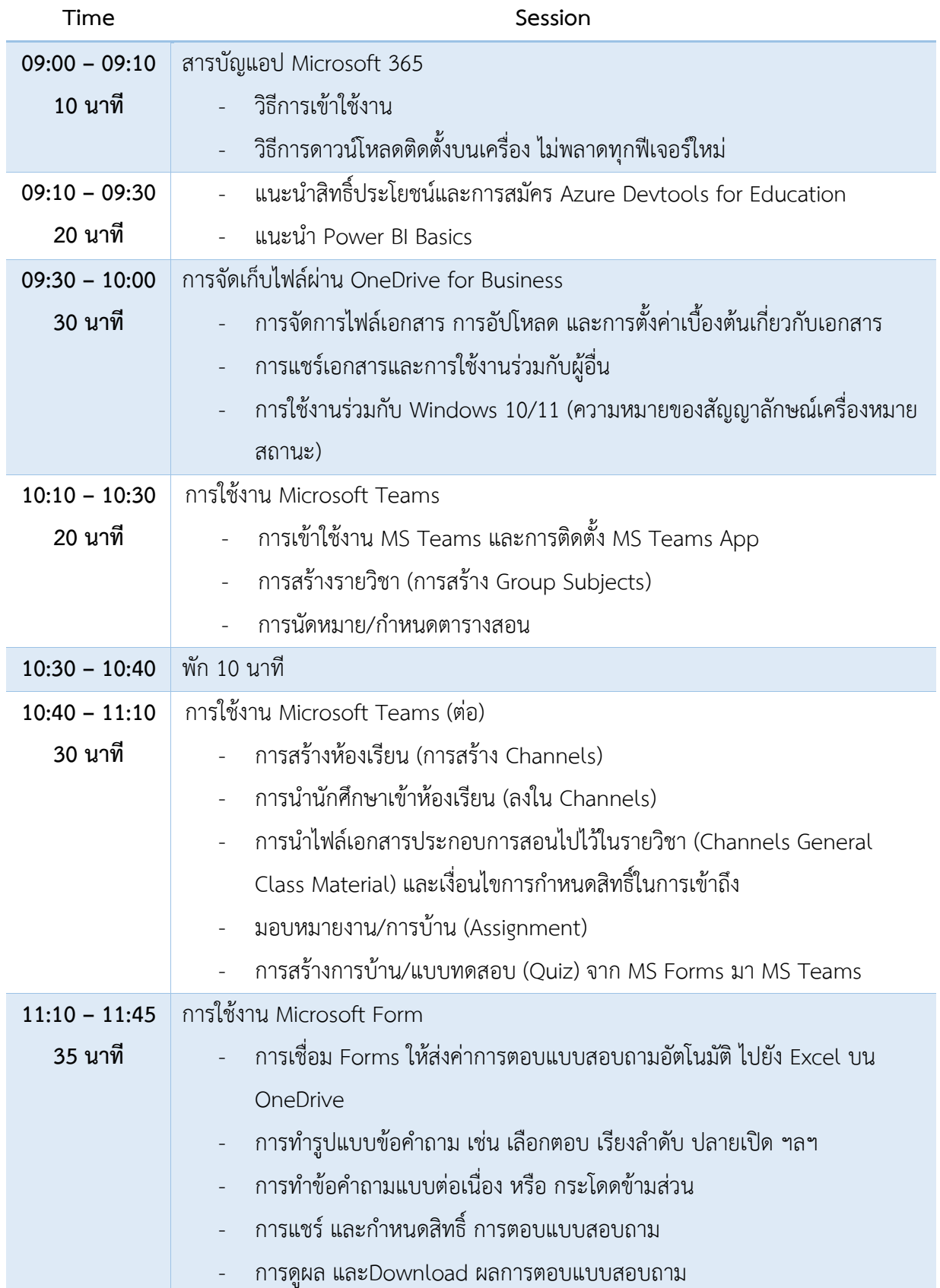

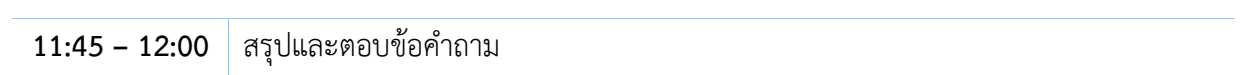